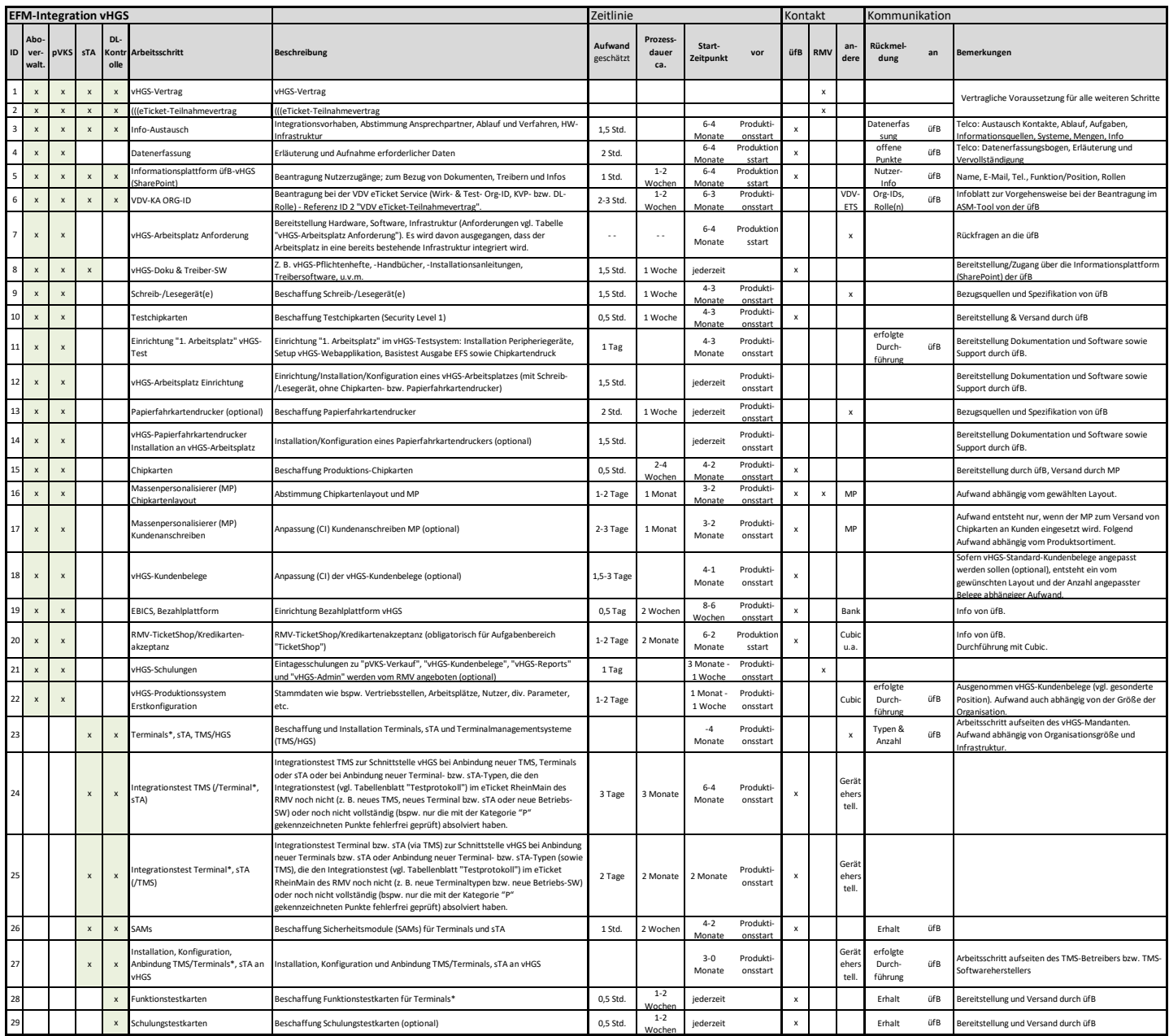

Wochen Haupt Chrome Bussellen auch der Einzugen and der Beispielsweise in folgenden Geräten vorkommen: Busdrucker, Mobile Kontrollgeräte, autarke Kontrollgeräte, etc.<br>Kille Ticket-Deutschland Akzeptanzterminals: Terminals

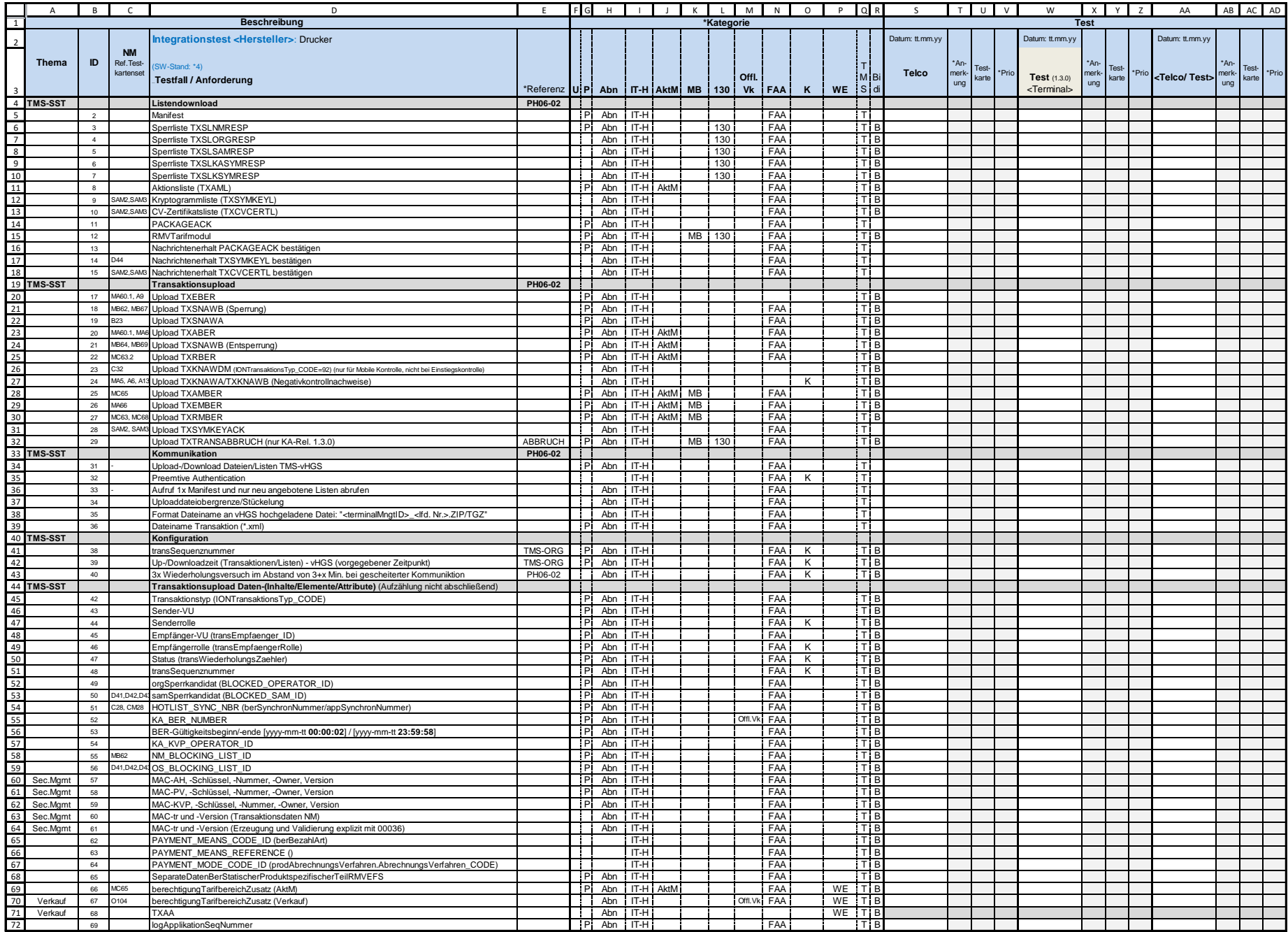

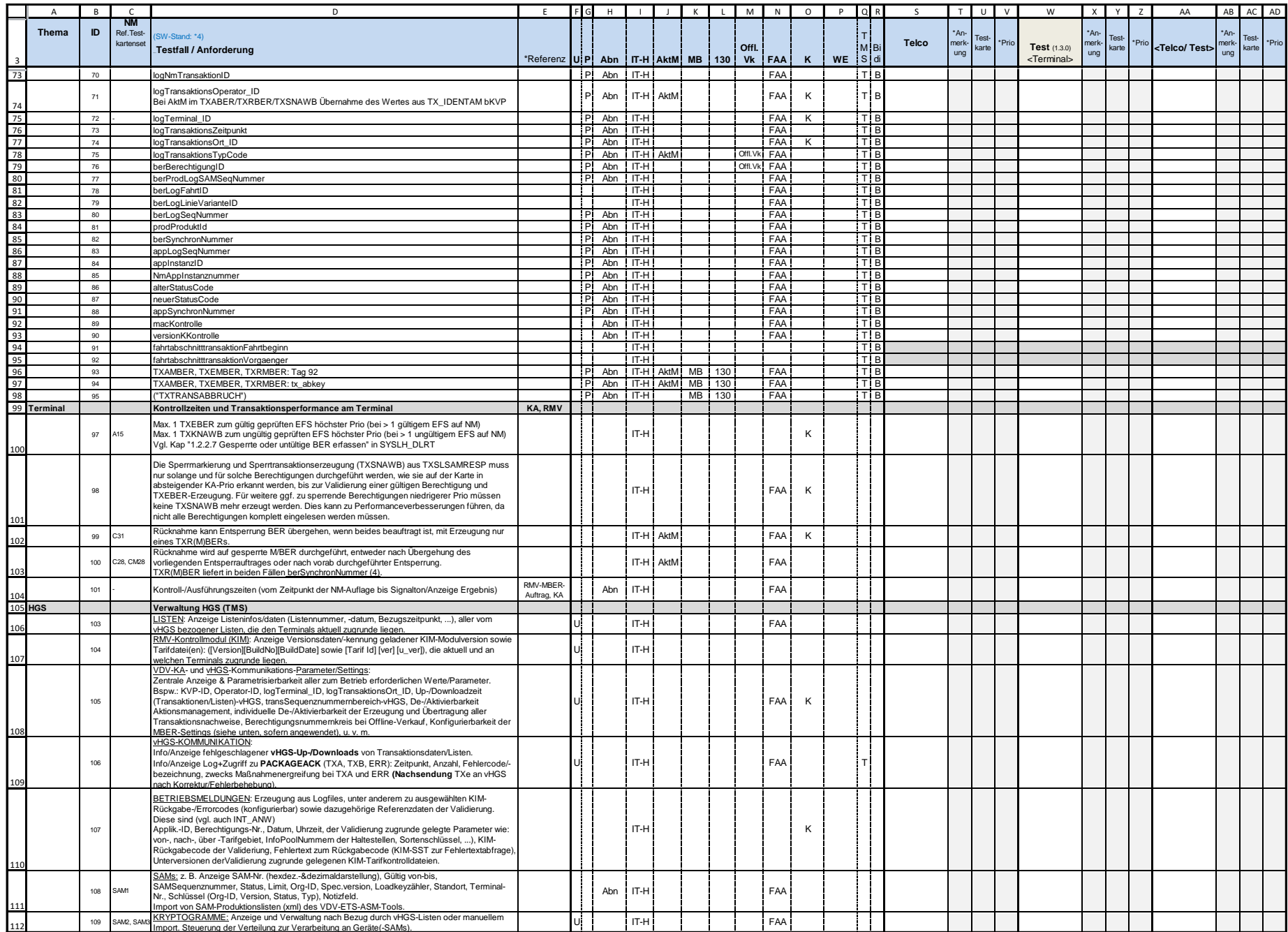

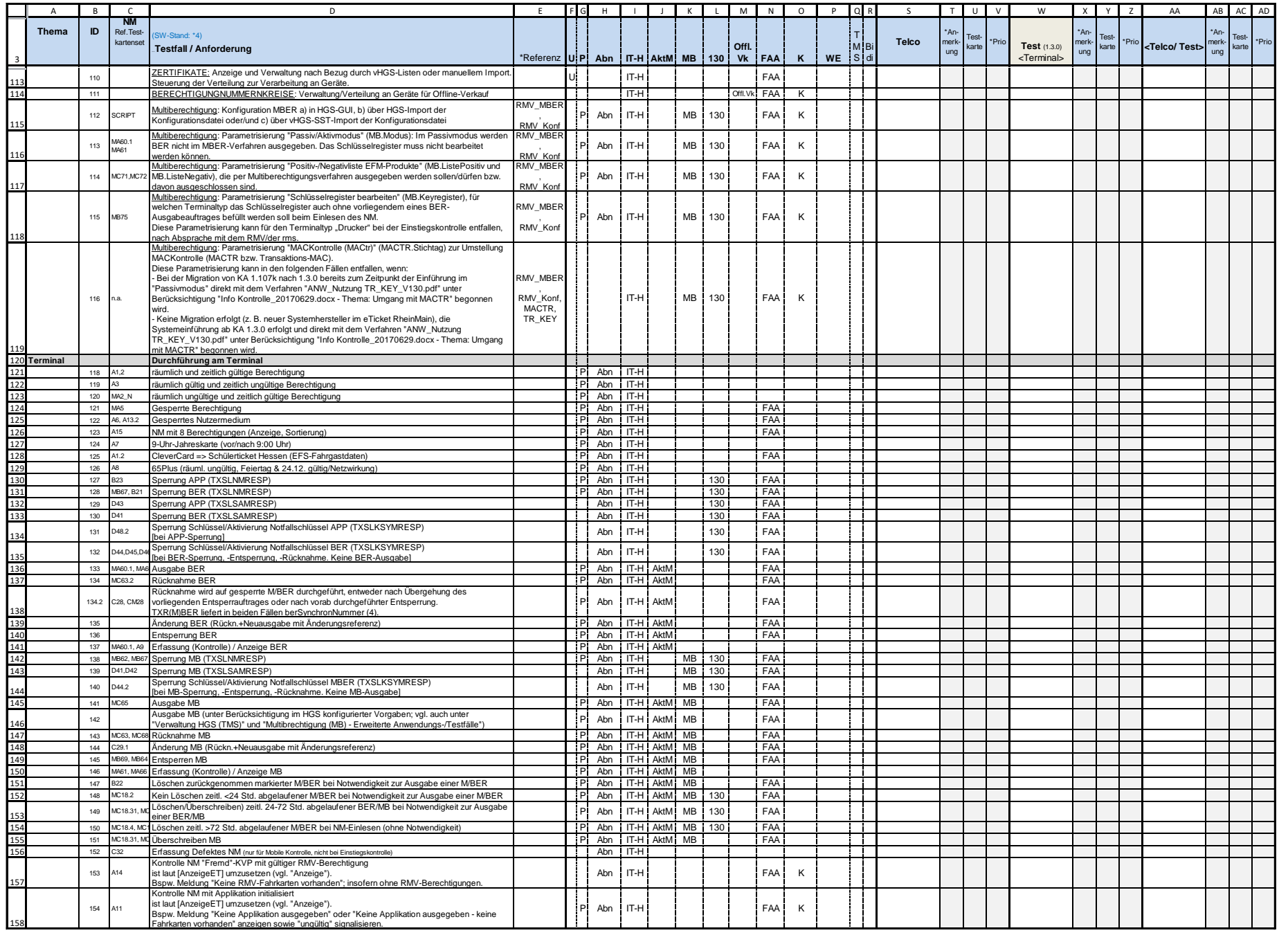

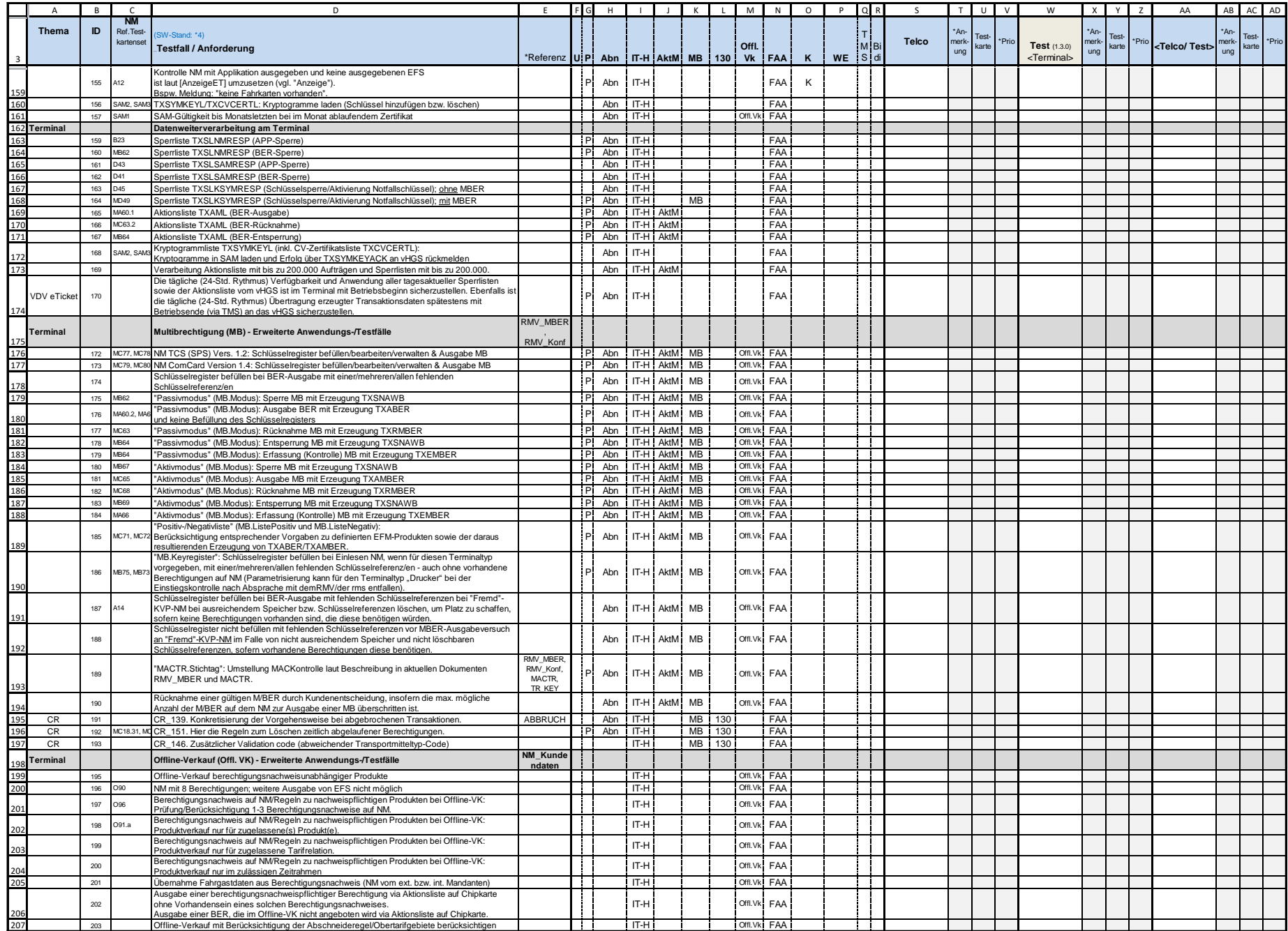

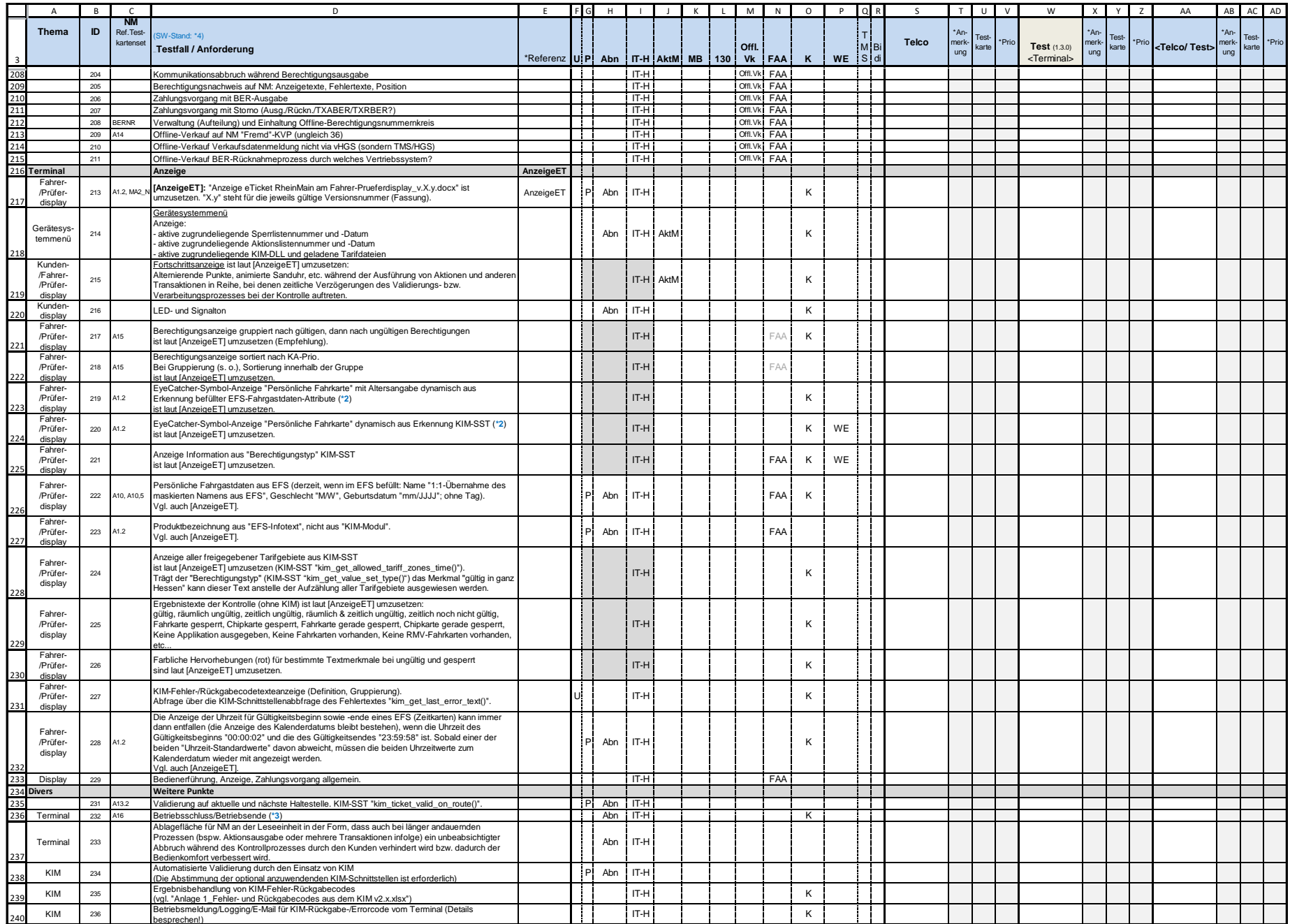

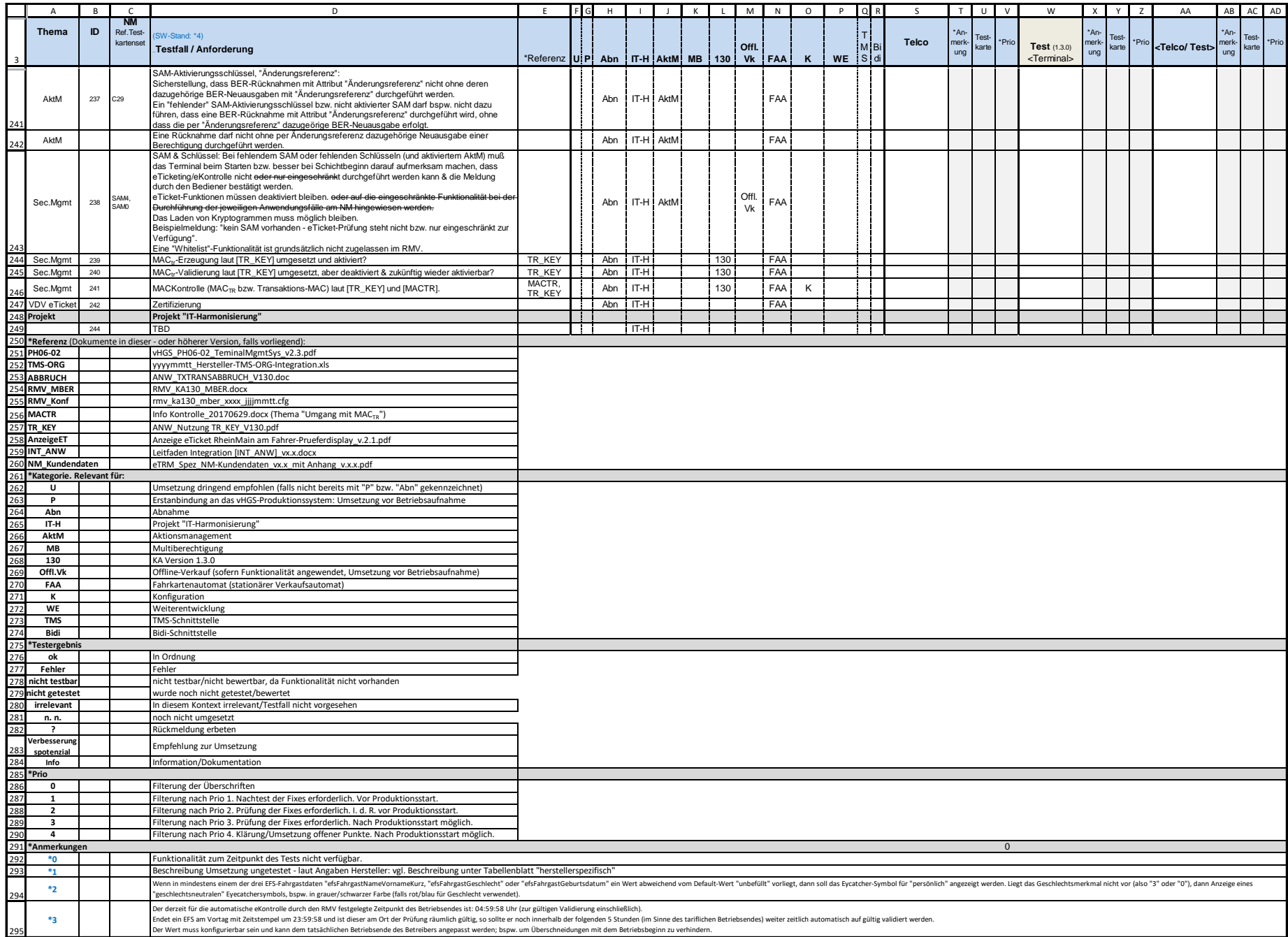

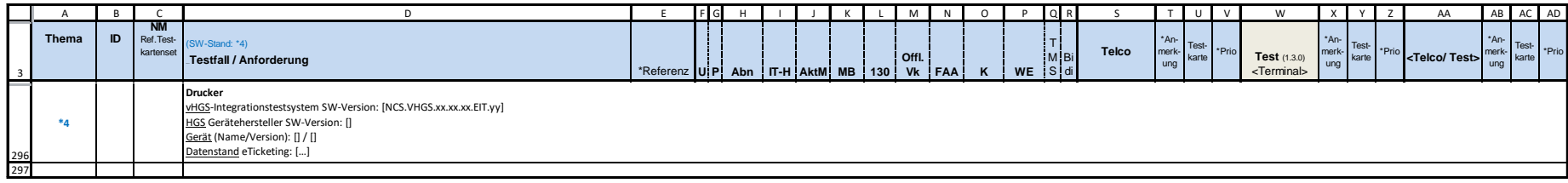

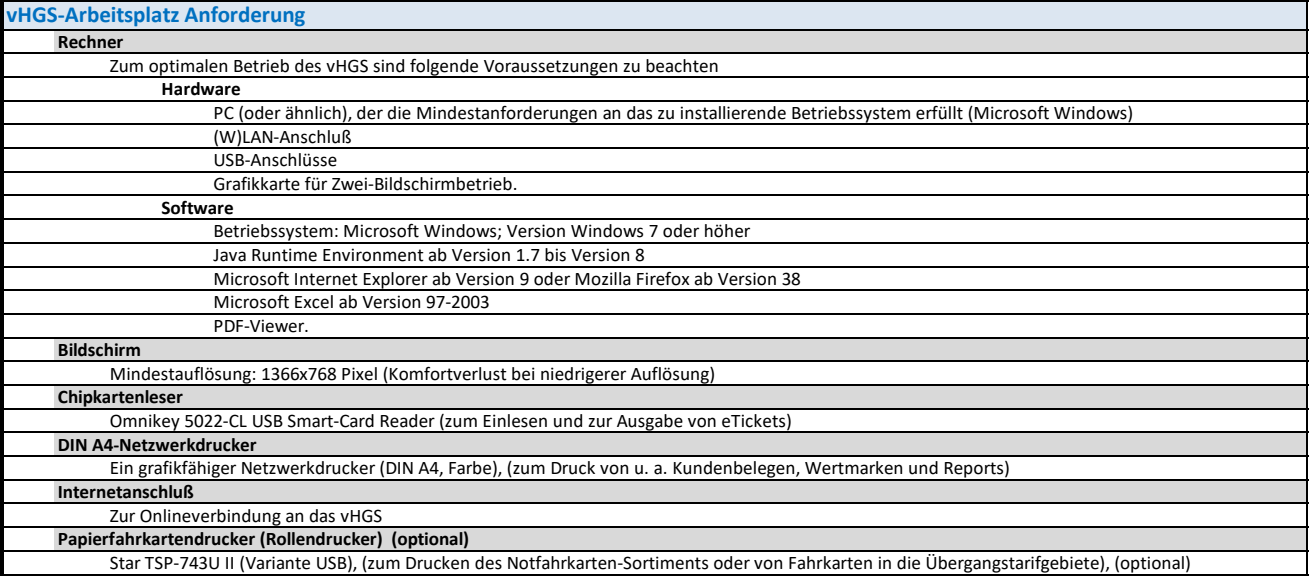